# *Visio Template Engineering*

[Download File PDF](http://kb.hardknocksinc.net/download/visio_template_engineering.pdf)

*Visio Template Engineering - Thank you unconditionally much for downloading visio template engineering.Maybe you have knowledge that, people have see numerous period for their favorite books in imitation of this visio template engineering, but stop stirring in harmful downloads.*

*Rather than enjoying a fine PDF in imitation of a mug of coffee in the afternoon, otherwise they juggled with some harmful virus inside their computer. visio template engineering is to hand in our digital library an online access to it is set as public hence you can download it instantly. Our digital library saves in multiple countries, allowing you to acquire the most less latency times to download any of our books similar to this one. Merely said, the visio template engineering is universally compatible gone any devices to read.*

# **Visio Template Engineering**

The ultimate guide to understanding Microsoft Visio diagramming software. Learn about its history, how to use it, different file formats, and other tips and tricks. See why Lucidchart is the leading alternative and experience the difference for yourself!

# **What is Microsoft Visio® | Lucidchart**

Each template includes shapes related to the type of drawing, in collections called stencils.Stencils are in the Shapes window beside the drawing page. For example, one of the stencils that opens with the Basic Flowchart template is Basic Flowchart Shapes.. Step 2: Drag and connect shapes

# **A beginner's guide to Visio - Visio - support.office.com**

ShapeSource is the best place to find Visio shapes and Visio stencils for a wide variety of professional drawings. Looking for great Visio templates?Start your drawings with ours - for Microsoft Visio 2016, and older versions. Extend Visio features to ease and automate drawing tasks.

#### **Free Visio Stencils Shapes Templates Add-ons - ShapeSource**

Visimation Inc., 4580 Klahanie Drive SE, #225, Sammamish, WA 98029 ShapeSource by Visimation is your one-stop source for Visio stencils, Visio shapes and Visio templates.Browse our eCommerce website for both free and paid stencils for Microsoft Visio 2013, 2010 and older versions of Visio for creating professional quality technical drawings, maps, diagrams, schematics and more.

#### **Manufacturers - Free Visio Stencils Shapes Templates Add ...**

3rd Party Websites. This page lists some of the hard to find Visio stencils, Visio templates and Visio drawings that have been found on the web.

#### **3rd Party Websites - John Marshall**

Learn how to create Visio diagrams automatically from your Excel data. Follow along with Visio MVP Scott Helmers as he shows how to leverage Data Visualizer, a Visio feature that automates the ...

# **Excel and Visio: Generating Diagrams Automatically ...**

Important: RF Stencils for Visio v3 has been verified to work in Visio 2002 through 2016. If your colors are not appearing properly, or if you receive security warnings from Visio, see the simple resolution instructions at the bottom of this page.. Important: Visio 2013 and 2016 require additional Security settings to open the Stencils. See screen shot below.

# **RF Block Diagrams Stencils Shapes for Visio - v3.1 - RF Cafe**

Free Microsoft Visio floor plan tutorial, learn design floor plans with MS Visio shapes, Visio Floor Plan template makes it easy to create an accurate floorplan with architectural details.

# **Microsoft Visio Floor Plan and Visio Shapes - Free ...**

Visio Corporation was a software company based in Seattle, Washington, USA.Its principal product was a diagramming application software of the same name. It was acquired by Microsoft and is now in a division of that company, which continues to develop the application under the name Microsoft Visio.. History. Axon Corporation was incorporated May 1, 1989, shortly after Jeremy Jaech left Aldus.

# **Visio Corporation - Wikipedia**

I have installed Visio 2013 Standard and I'm trying to create an UML diagram. I choose the "UML class" template but when it opens, the Shapes panel is empty. As recomended, I go to "More Shapes" m...

#### **UML diagram shapes missing on Visio 2013 - Stack Overflow**

I am no expert on this but a similar problem here suggests that the style constraint may prevent manual changes to lines. This link suggests how to disable the style constraint, but for Visio 2010:. In Visio 2010 the Styles have been deprecated and are not on any of the toolbars or right click

options.

# **How Do I Get Bi-Directional Arrows In Visio 2013 - Super User**

This online course on Microsoft Visio 2016 will teach you how to create WORLD CLASS diagrams. Leverage Visio like a PRO! Course Ratings are calculated from individual students' ratings and a variety of other signals, like age of rating and reliability, to ensure that they reflect course quality ...

# **Microsoft Visio 2016 Tutorial: BEGINNER to ... - Udemy**

Edraw is used as a fishbone diagram software coming with ready-made fishbone diagram templates that make it easy for anyone to create good-looking fishbone diagram. The fishbone diagram templates are customizable and free. Edraw can also convert all these templates into PowerPoint, PDF or Word templates.

# **Free Fishbone Diagram Templates for Word, PowerPoint, PDF**

I'm not very familiar with the shapes that are available for me to use. Sometimes I'm looking for a shape but I don't know what it would be called so I can't search for it and I don't know which ca...

# **How do I browse all shapes in Visio (2010) - Super User**

Description: A free customizable blank flowchart template is provided to download and print. Quickly get a head-start when creating your own flowchart.Many kinds of workflow can be displayed by it from the initiation to completion.

# **Blank Flowchart | Free Blank Flowchart Templates**

To learn how to change the dimensions or angles of a shape using the Size & Position window, see Specify dimensions by using the Size & Position window.. Display measurements on the diagram page. If you have Visio Standard, you can display a shape's dimensions by using fields linked to the shape's height and width properties.

# **Show size or dimensions of shapes in Visio - Visio**

Paul Herber's software Visio electrical shapes. MSI installer for Visio 2003, 2007, 2010, 2013, 2016 and 2019. A Windows installer .msi file for Visio 2003, 2007, 2010, 2013, 2016 and 2019 containing sample stencils, templates and documents from the Electrical, Electronics, Electronics Chip Packages, TTL, CMOS, Microprocessor and Analog shapes.

# **Paul Herber's electrical shapes**

Paul Herber's software Visio electronics shapes. MSI installer for Visio 2003, 2007, 2010, 2013, 2016 and 2019. A Windows installer .msi file for Visio 2003, 2007, 2010, 2013, 2016 and 2019 containing sample stencils, templates and documents from the Electrical, Electronics, Electronics Chip Packages, TTL, CMOS, Microprocessor and Analog shapes.

# **Paul Herber's electronics shapes**

A responsibility assignment matrix (RAM), also known as RACI matrix (/ ˈ r eɪ s i /) or linear responsibility chart (LRC), describes the participation by various roles in completing tasks or deliverables for a project or business process.RACI is an acronym derived from the four key responsibilities most typically used: Responsible, Accountable, Consulted, and Informed.

# **Responsibility assignment matrix - Wikipedia**

Microsoft Visio 2010 Top 10 Benefits The advanced diagramming tools of Microsoft® Visio® 2010 help you simplify complexity with dynamic, data-driven visuals and new ways to share on the Web in real-time. Whether you're creating an organizational chart, a network diagram, or a business process, the new tools and more intuitive interface in Visio 2010 make

# **Visio Template Engineering**

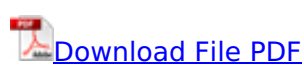

[fillable llc membership certificate template,](http://kb.hardknocksinc.net/fillable_llc_membership_certificate_template.pdf) [eternitys sunrise william blakes vision of christ](http://kb.hardknocksinc.net/eternitys_sunrise_william_blakes_vision_of_christ.pdf), [neurology mcq s quick revision before exam medical mcq s book 1,](http://kb.hardknocksinc.net/neurology_mcq_s_quick_revision_before_exam_medical_mcq_s_book_1.pdf) [power plant engineering by p k](http://kb.hardknocksinc.net/power_plant_engineering_by_p_k_nag_solution_manual.pdf) [nag solution manual,](http://kb.hardknocksinc.net/power_plant_engineering_by_p_k_nag_solution_manual.pdf) [engineering economy 6th edition blank tarquin solutions](http://kb.hardknocksinc.net/engineering_economy_6th_edition_blank_tarquin_solutions.pdf), [python machine](http://kb.hardknocksinc.net/python_machine_learning_from_scratch_step_by_step_guide_with_scikit_learn_and_tensorflowlearning_software_engineering_in_easy_ways_for_beginners.pdf) learning from scratch step by step quide with scikit learn and tensorflowlearning software [engineering in easy ways for beginners,](http://kb.hardknocksinc.net/python_machine_learning_from_scratch_step_by_step_guide_with_scikit_learn_and_tensorflowlearning_software_engineering_in_easy_ways_for_beginners.pdf) [statistical tables for students of science engineering](http://kb.hardknocksinc.net/statistical_tables_for_students_of_science_engineering_psychology_business_management_finance.pdf) [psychology business management finance,](http://kb.hardknocksinc.net/statistical_tables_for_students_of_science_engineering_psychology_business_management_finance.pdf) [elements of artificial neural networks with selected](http://kb.hardknocksinc.net/elements_of_artificial_neural_networks_with_selected_applications_in_chemical_engineering_and_chemical_and_biological_sciences.pdf) [applications in chemical engineering and chemical and biological sciences](http://kb.hardknocksinc.net/elements_of_artificial_neural_networks_with_selected_applications_in_chemical_engineering_and_chemical_and_biological_sciences.pdf), [exploring engineering](http://kb.hardknocksinc.net/exploring_engineering_third_edition_an_introduction_to_engineering_and_design.pdf) [third edition an introduction to engineering and design,](http://kb.hardknocksinc.net/exploring_engineering_third_edition_an_introduction_to_engineering_and_design.pdf) [quality and reliability in engineering](http://kb.hardknocksinc.net/quality_and_reliability_in_engineering.pdf), [quality](http://kb.hardknocksinc.net/quality_manual_iso_17025_template.pdf) [manual iso 17025 template](http://kb.hardknocksinc.net/quality_manual_iso_17025_template.pdf), [introduction to nuclear engineering 3 e john r lamarsh solutions,](http://kb.hardknocksinc.net/introduction_to_nuclear_engineering_3_e_john_r_lamarsh_solutions.pdf) [atul](http://kb.hardknocksinc.net/atul_prakashan_electrical_engineering.pdf) [prakashan electrical engineering,](http://kb.hardknocksinc.net/atul_prakashan_electrical_engineering.pdf) [airport engineering by khanna](http://kb.hardknocksinc.net/airport_engineering_by_khanna.pdf), [acca p2 corporate reporting int](http://kb.hardknocksinc.net/acca_p2_corporate_reporting_int_revision_kit.pdf) [revision kit](http://kb.hardknocksinc.net/acca_p2_corporate_reporting_int_revision_kit.pdf), [power plant engineering by g r nagpal,](http://kb.hardknocksinc.net/power_plant_engineering_by_g_r_nagpal.pdf) [complete mathematics for cambridge igcse](http://kb.hardknocksinc.net/complete_mathematics_for_cambridge_igcse_revision_guide.pdf) [revision guide,](http://kb.hardknocksinc.net/complete_mathematics_for_cambridge_igcse_revision_guide.pdf) [programming microsoft directshow for digital video and television](http://kb.hardknocksinc.net/programming_microsoft_directshow_for_digital_video_and_television.pdf), [theoretical](http://kb.hardknocksinc.net/theoretical_mechanics_for_sixth_forms_pergamon_international_library_of_science_technology_engineering_and_social_studies_in_s_i_units_v_2_the_commonwealth_and_international_library.pdf) [mechanics for sixth forms pergamon international library of science technology engineering and](http://kb.hardknocksinc.net/theoretical_mechanics_for_sixth_forms_pergamon_international_library_of_science_technology_engineering_and_social_studies_in_s_i_units_v_2_the_commonwealth_and_international_library.pdf) social studies in s i units y 2 the commonwealth and international library, yalue engineering case [study](http://kb.hardknocksinc.net/value_engineering_case_study.pdf), [solid mechanics engineering raymond parnes](http://kb.hardknocksinc.net/solid_mechanics_engineering_raymond_parnes.pdf)